## Factory Reset a Cisco SPA525G Phone Handset without a Password

Posted on November 27, 2014Author Dave

I had a Cisco SPA525G handset that when I went to reset it, it asked for the password, which I did not know.

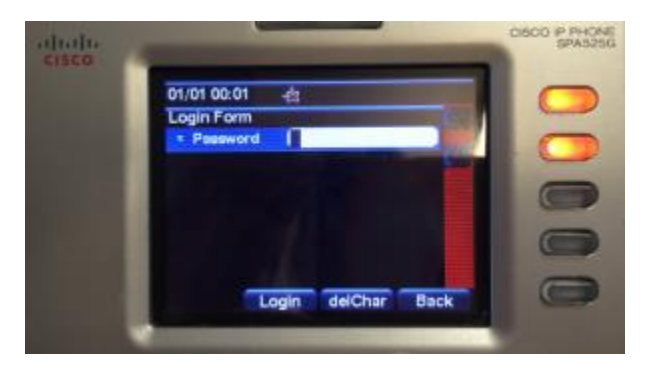

Thankfully there is a workaround for this.

Reboot the handset, and after the Cisco logo has gone and then the animation shows, press the speaker button 3 times.

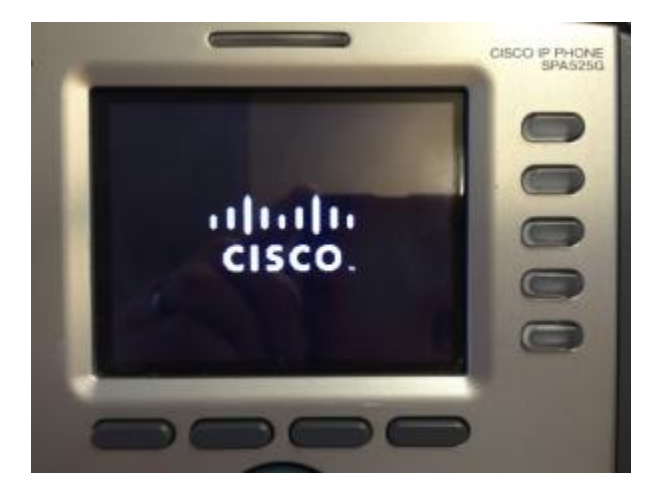

Press the speaker button 3 times when you see this:

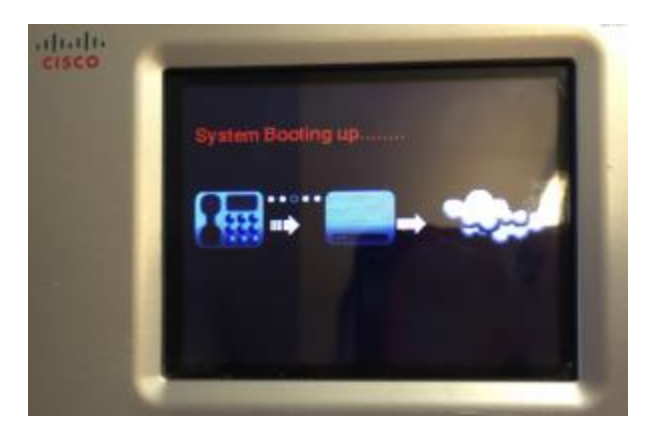

You will then see this hidden menu option:

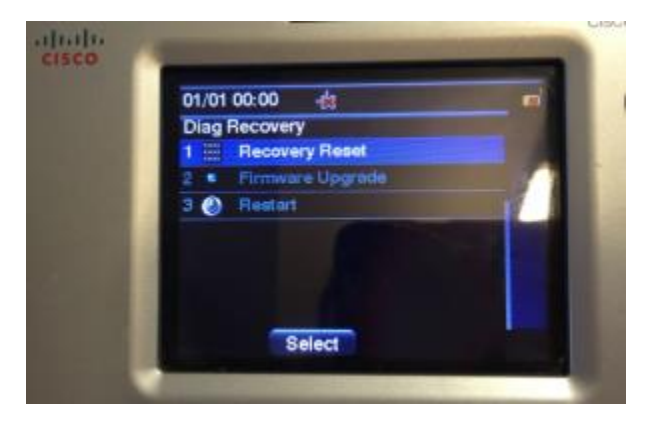

Select Recovery Reset and you're done.

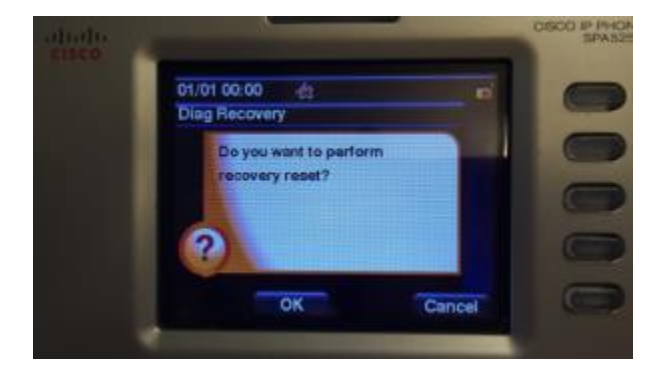